#### Physics 120B: Lecture 9

Project-related Issues

## Analog Handling

- Once the microcontroller is managed, it's often the analog end that rears its head
	- $-$  getting adequate current/drive
	- $-$  signal conditioning
	- noise/glitch avoidance
		- debounce is one example
	- dealing with crude simplicity of analog sensors

#### Computers are pretty dumb

- Operating in the real world requires advanced pattern recognition
	- the Achilles Heel of computers
	- examples of failures/disappointments
		- voice recognition (simple 1-D time series, and even *that's* hard)
		- autopilot cars?
		- intolerance for tiny mistakes/variations
	- many projects require discerning where a source is, avoiding obstacles, ignoring backgrounds, etc.
		- just keep in mind that things that are easy for our big brains (which' excel at pattern matching; not so good at tedious precision) may prove very difficult indeed for basic sensors and basic code

### Getting Enough Current

- Some devices/sensors are not able to source or sink much current
	- Arduino can do 40 mA per pin, which is big for this business
- On the very low end, an op-amp buffer fixes many ills
	- consider phototransistor hooked to 3 k $\Omega$  sensing resistor
	- we're talking mA of current, so drawing even 0.5 mA away from the circuit to do something else will change the voltage across' the resistor substantially
	- enter op-amp with inverting input jumped 'round to output'
	- can now source something like 25 mA without taxing  $V_{in}$  one iota'

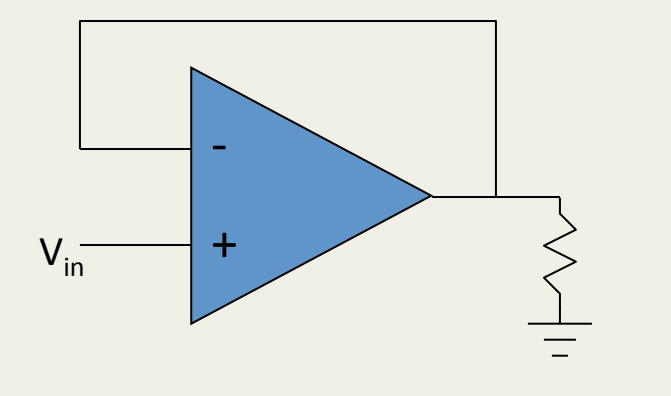

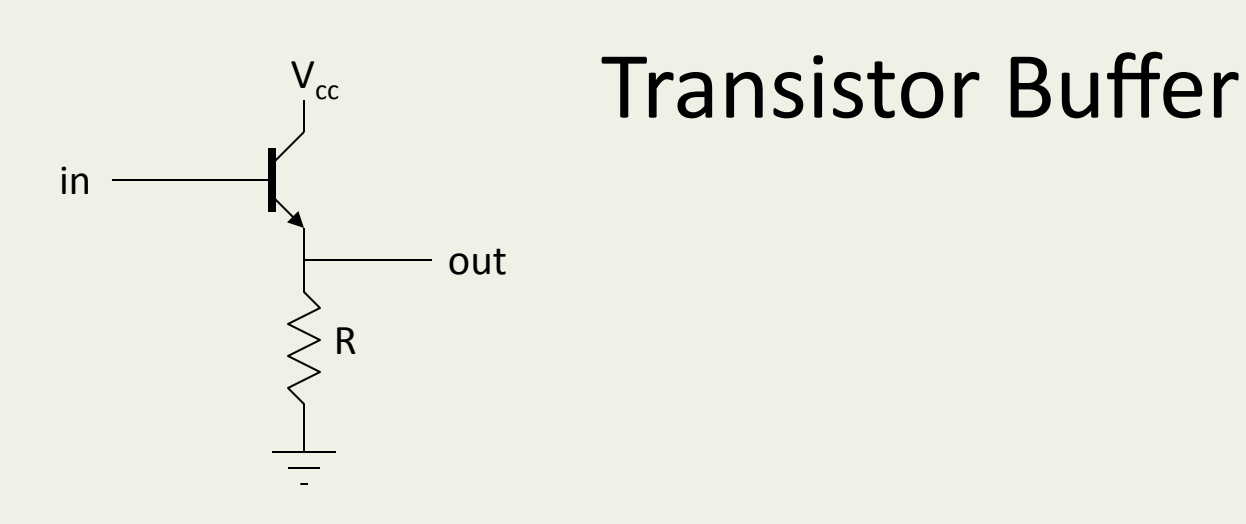

- In the hookup above (emitter follower),  $V_{\text{out}} = V_{\text{in}} 0.6$ 
	- sounds useless, right?
	- there'is'no'voltage'"gain,"'but'there'*is* current'gain
	- $-$  Imagine we wiggle  $V_{in}$  by  $\Delta V: V_{out}$  wiggles by the same  $\Delta V$
	- $-$  so the transistor current changes by  $\Delta l_e = \Delta V/R$
	- but the base current changes  $1/\beta$  times this (much less)
	- $-$  so the "wiggler" *thinks* the load is  $\Delta V/\Delta I_b = \beta \cdot \Delta V/\Delta I_e = \beta R$ .
	- the load therefore is less formidable
- The "buffer" is a way to drive a load without the driver feeling the pain (as much): it's impedance isolation

### Push-Pull for Bipolar Signals

- Sometimes one-sided buffering is not adequate'
	- $-$  need two transistors: npn for + side, pnp for -
	- $-$  idea is that input sees high-impedance
	- the current into the base is  $< 1/100$  of  $I_{CF}$
	- current provided by power supply, not source
- Called a Push-Pull transistor arrangement
- Only problem is "crossover distortion"
	- $-$  npn does not turn on until input is +0.6 V
	- pnp does not turn on until input is < -0.6 V

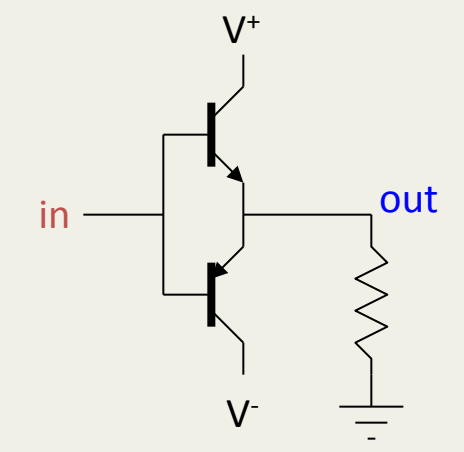

## Hiding Distortion

- Consider the "push-pull" transistor arrangement to the right
	- an npn transistor (top) and a pnp (bot)
	- wimpy input can drive big load (speaker?)
	- $-$  base-emitter voltage differs by 0.6V in each transistor (emitter has arrow)
	- $-$  input has to be higher than  $\sim$ 0.6 V for the npn to become active
	- $-$  input has to be lower than -0.6 V for the pnp to be active
- There is a no-man's land in between where neither transistor conducts, so one would get "crossover distortion"
	- output is zero while input signal is between  $-0.6$  and  $0.6$  V

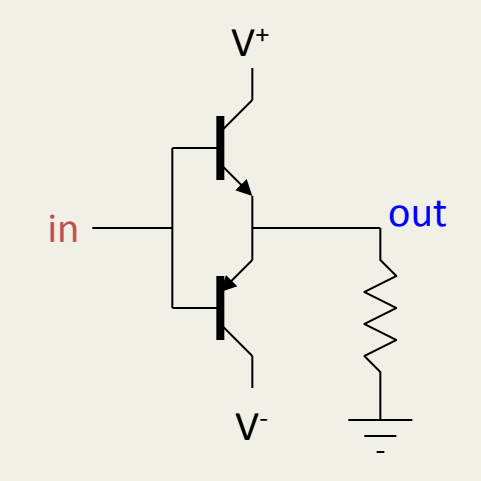

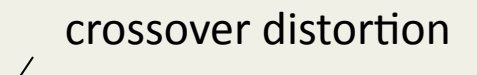

### Stick it into an op-amp feedback loop!

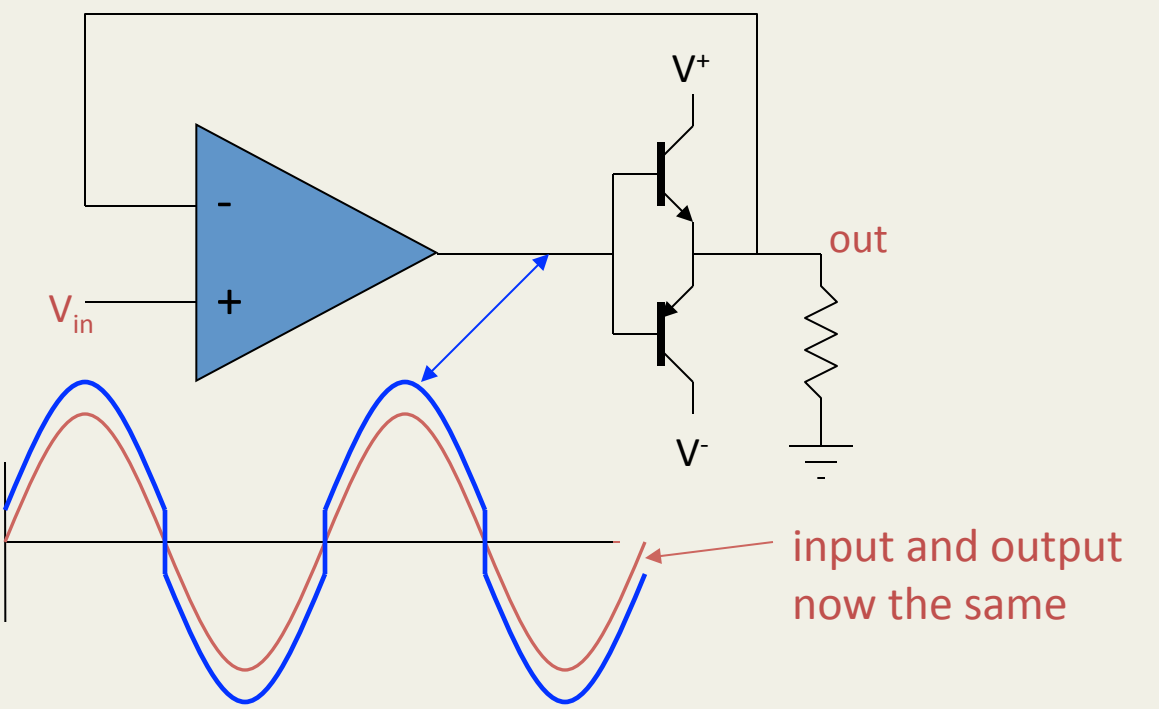

- By sticking the push-pull into an op-amp's feedback loop, we guarantee that the output faithfully follows the input!
	- $-$  after all, the golden rule demands that  $+$  input  $=$  input
- Op-amp jerks up to 0.6 and down to -0.6 at the crossover
	- it's almost magic: it figures out the vagaries/nonlinearities of the thing in the loop''
- Now get advantages of push-pull drive capability, without the mess

#### Dogs in the Feedback

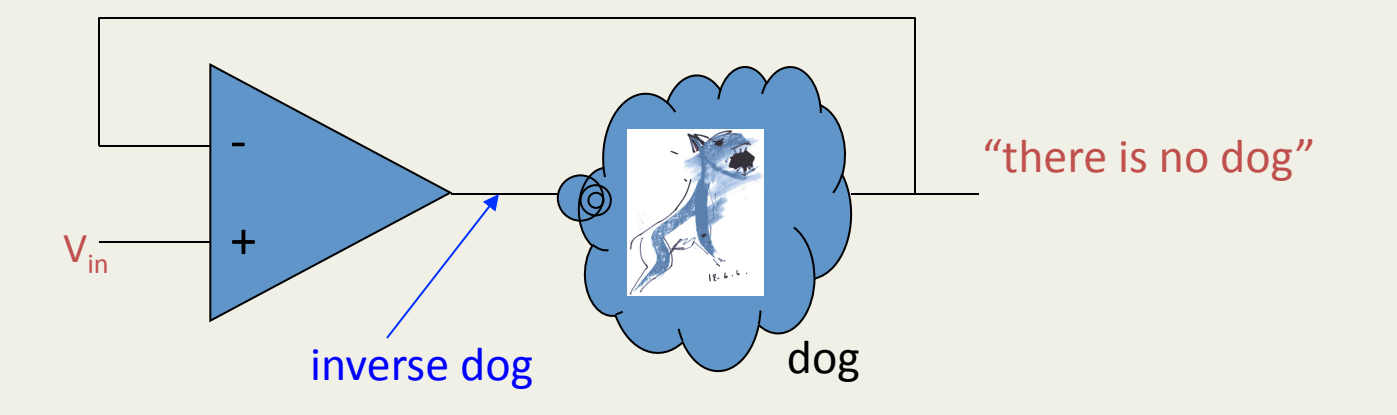

- The op-amp is obligated to contrive the inverse dog so that the ultimate output may be as tidy as the input.
- Lesson: you can hide nasty nonlinearities in the feedback loop and the op-amp will "do the right" thing"

We owe thanks to Hayes & Horowitz, p. 173 of the student manual companion to the *Art of Electronics* for this priceless metaphor.

Lecture'9' 9' Production and the set of the set of the set of the set of the set of the set of the set of the set of the set of the set of the set of the set of the set of the set of the set of the set of the set of the se

### MOSFETs often a good choice

- MOSFETs are basically voltage-controlled switches
	- n5channel'becomes'"short"' when logic high applied
	- p-channel becomes "short" when logic low applied
	- otherwise open
- Can arrange in H-bridge (or use pre-packaged H-bridge on a chip)
	- so A=HI; A'=LOW applies VDD to left, ground to right
	- B=HI; B'=LOW does the opp.
	- A and A' always opposite, etc.
	- A'and'B'default'to'LOW'state'

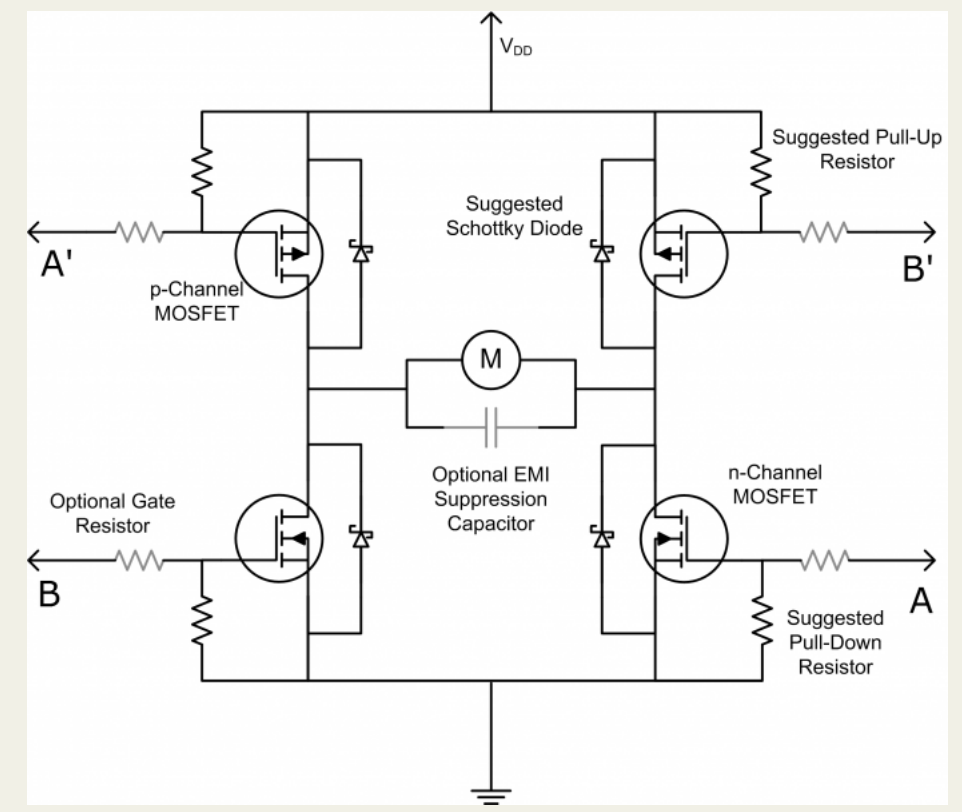

### **Timing Issues**

- Microcontrollers are fast, but speed limitations may well become an issue for some
- Arduino processor runs at clock speed of 16 MHz
	- $-62.5$  ns = 0.0625 µs
	- machine commands take 1, 2, 3, or 4 cycles to complete
		- see chapter 32 of datasheet (pp. 537−539) for table by command
	- but Arduino C commands may have dozens of associated machine commands
		- for example, digitalWrite() has 78 commands, though not all will be visited, as some are conditionally branched around (~36 if not PWM pin)
		- testing reveals 4  $\mu s$  per digitalWrite() operation (5 if PWM pin)
		- implies about 64 (80) clock cycles to carry out

### Timing Exploration, continued

- Program is basically repetitive commands, with micros() bracketing actions
	- micros() itself (in 16 repeated calls, nothing between) comes in at taking 4 us to complete
	- Serial.print() takes 1040 µs per character at 9600 baud'
		- 8 data bits, start bit, stop bit  $\rightarrow$  10 bits, expect 1041.7 µs
		- println() adds 2-character delay
	- digitalRead() takes 4 µs per read
	- $-$  analogRead() takes 122  $\mu$ s per read
- Also keep in mind 20 ms period on servo 50 Hz PWM
- And when thinking about timing, consider inertia
	- might detect obstacle 5 cm ahead in < 1 ms, but can you stop in time?

#### Another Way to Explore Timing

- Don't be shy of using the oscilloscope
	- a pair of digitalWrite() commands, HIGH, then LOW, will create a pulse that can be easily triggered, captured, and'measured'
	- $-$  for that matter, you can use digital output pins expressly for the purpose of establishing relative timings between events'
	- $-$  helps if you have to choreograph, synchronize, or just troubleshoot in the time domain
	- $-$  think of the scope as another debugging tool, complementary to Serial, and capable of faster information

### Control Problems

• When it comes to controlling something through feedback, always think PID first

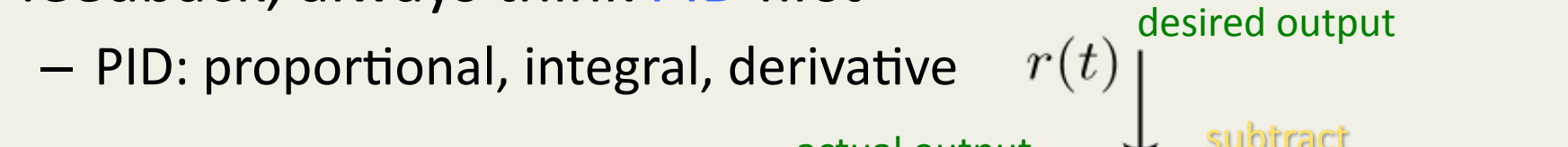

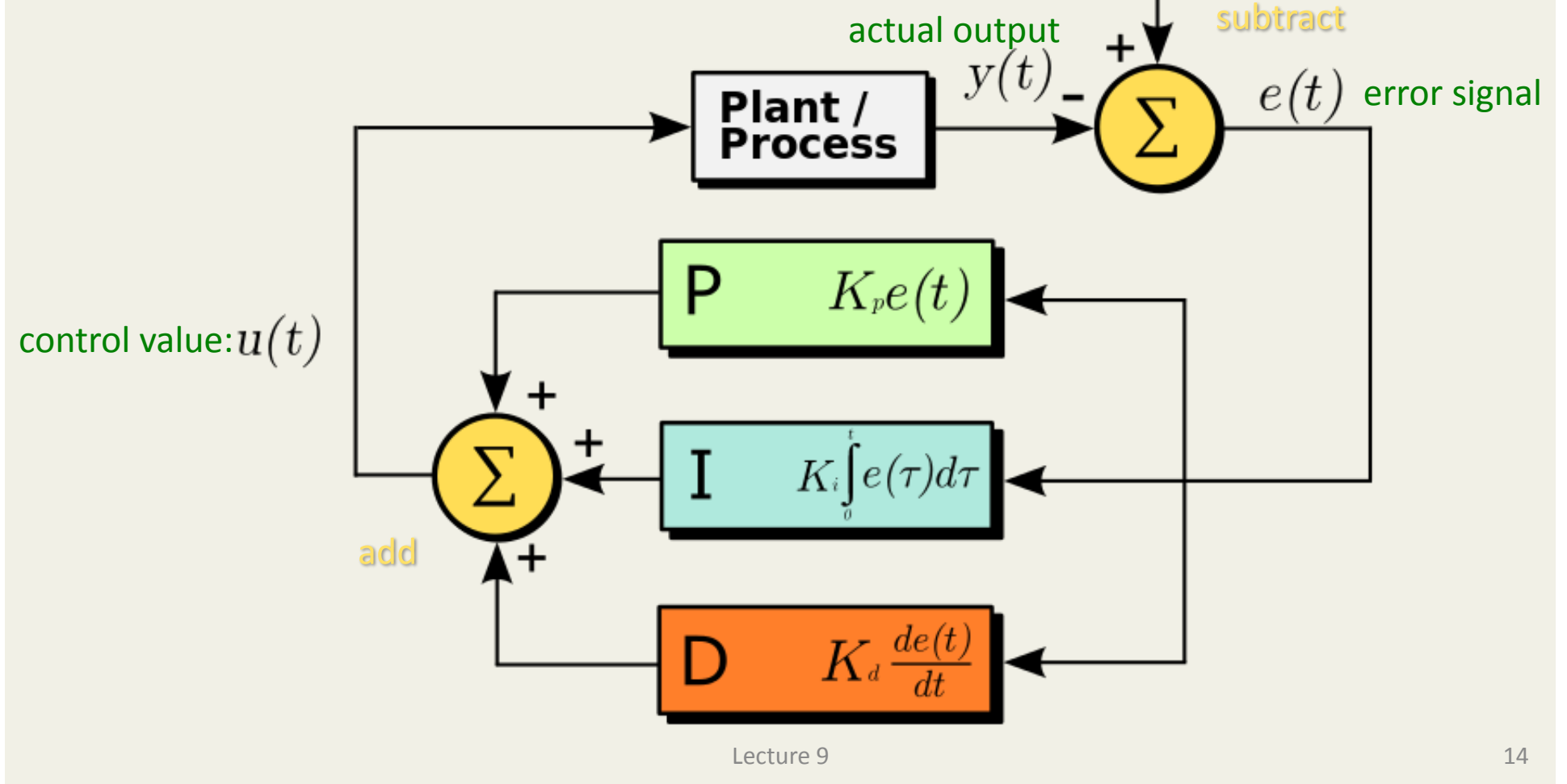

# PID, in pieces

- Proportional (Ghost of Conditions Present)
	- *where.are.we.now?.*
	- $-$  simple concept: take larger action for larger error
	- $-$  in light-tracker, drive more degrees the larger the difference between phototransistors
	- $-$  higher gain could make unstable; lower gain sluggish
- Integral (Ghost of Conditions Past)
	- *where.have.we.been?.*
	- $-$  sort of an averaging effect: error  $\times$  time
	- responds to nagging offset, fixing longstanding errors
	- looking to past can lead to overshoot, however, if gain is too high'
- Derivative (Ghost of Conditions Future)
	- *where.are.we.heading?.*
	- damps changes that are too fast; helps control overshoot
	- gain too high amplifies noise and can produce instability

### PID, in pictures

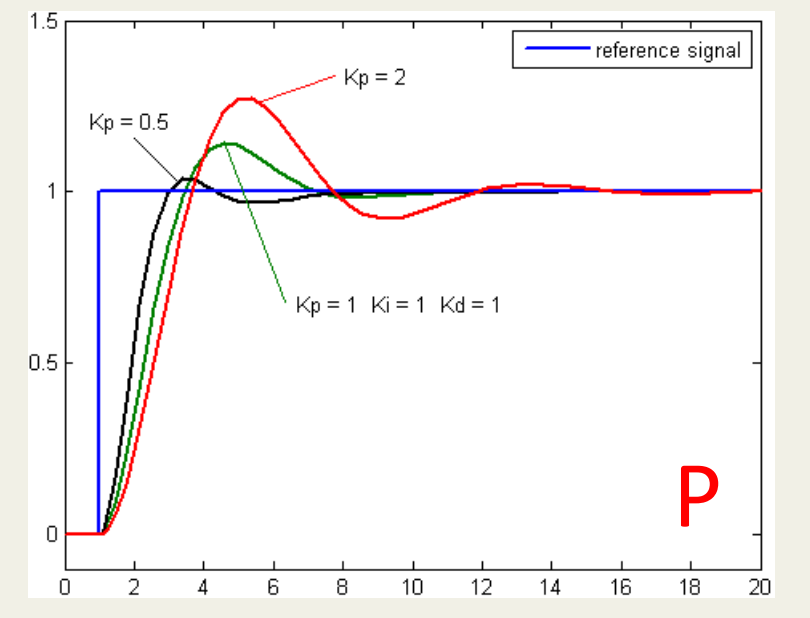

- Impact of changing different gains, while others held fixed
	- blue is desired response
	- green is nominal case
		- $K_p = K_i = K_d = 1$  in this case
	- ideal values depend on system

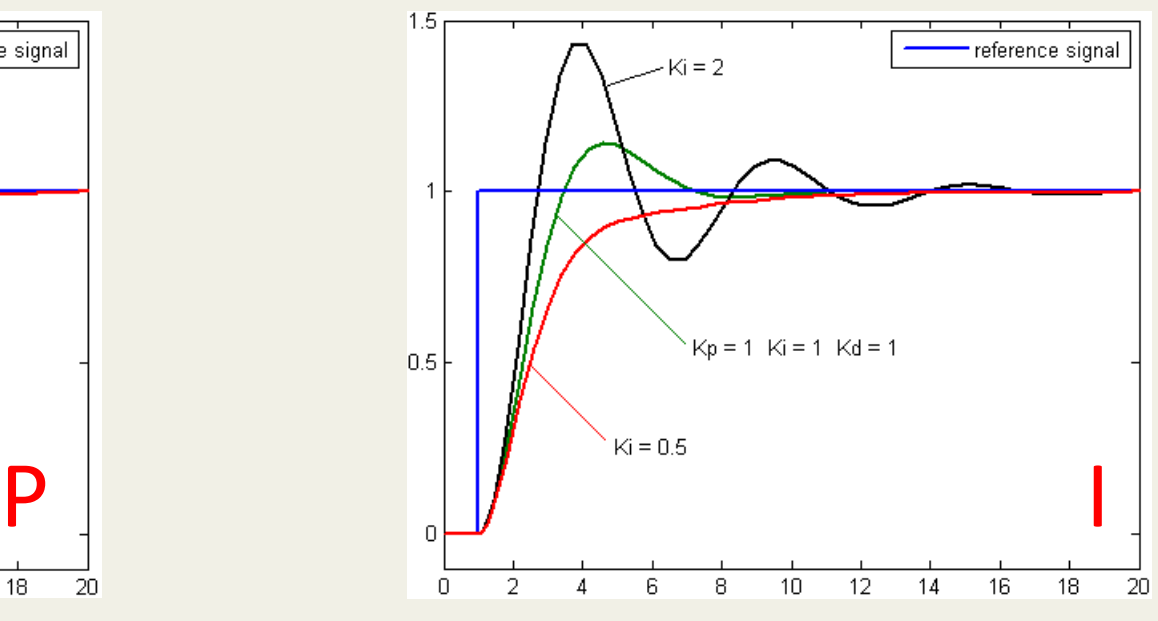

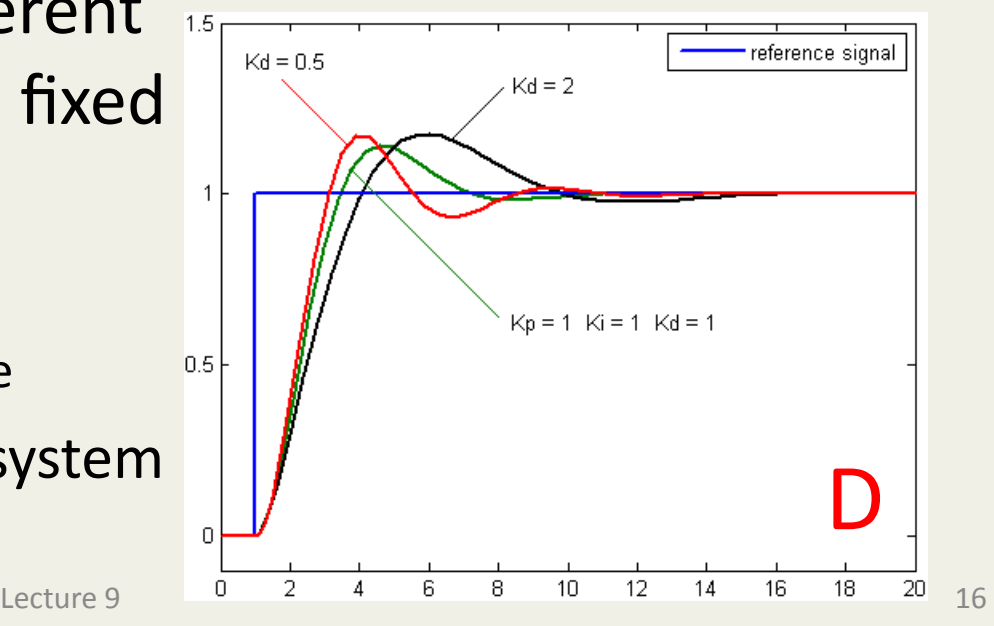

## Tuning PID Control

- See http://en.wikipedia.org/wiki/PID\_controller
- One attractive suggested procedure:
	- first control the system only with proportional gain
	- $-$  note ultimate gain,  $K_{\mu}$ , at which oscillation sets in
	- $-$  note period of oscillation at this ultimate gain,  $P_{\mu}$
	- $-$  If dealing with P only, set  $K_p' = 0.5K_u$
	- $-$  If PI control: set  $K_{\text{p}} = 0.45 K_{\text{u}}$ ;  $K_{\text{i}} = 1.2 K_{\text{p}}/P_{\text{u}}$
	- $-$  If full PID:  $K_p = 0.6K_u$ ;  $K_i = 2K_p/P_u$ ;  $K_d = K_p \times P_u/8$
- Control Theory is a rich, complicated, PhD-earning subject'
	- $-$  not likely to *master* it in this class, but might well scratch the surface and use some well-proven techniques

#### Announcements'

- Project Proposals due Friday, 2/8, in class
- This week's lab:
	- could work on light-tracker (due by next week, 2/12, 2/13)
	- could work on proposals with "consultants" at hand
- Next week we'll begin project mode, with new schedule'